## ME104 Linear Regression Analysis: Problem Set 2 The Classical Linear Regression Model

For this lab we will use the Gallup et al. (1999) Geography and Economic Development data set (geodata.dta). We will investigate the impact of several variables on the countries' GDP per capita. You are strongly encouraged to write your code for this exercise into a .do file (e.g. lab2.do) using the Stata Do-File editor.

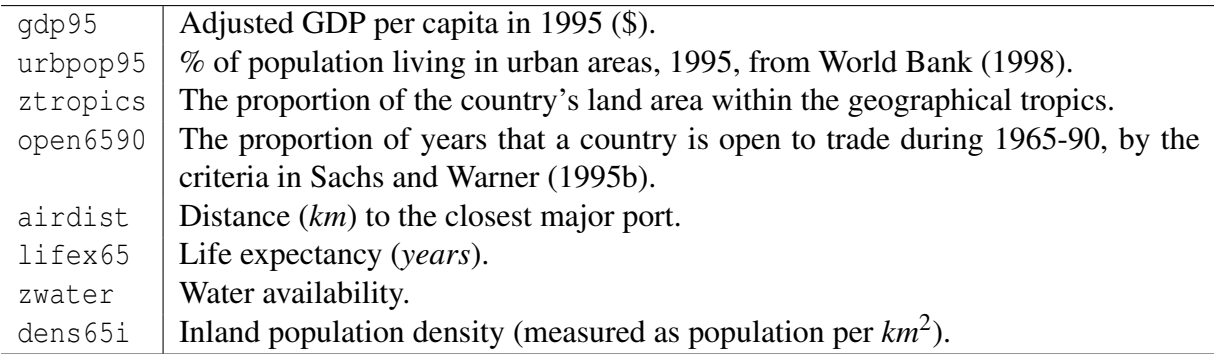

## Lab work

1. Open the geodata.dta dataset and perform the following regression using the regress yvar xvar command (or the menu system – Statistics --> Linear Models and Related --> Linear Regression if you prefer):

$$
gdp95_i = \beta_0 + \beta_1 urbpop95_i + \varepsilon_i
$$

- (a) Report OLS estimators of  $\beta_0$  and  $\beta_1$  for this example.
- (b) Identify the t-test statistics, its P-value and the 95% confidence interval for  $\beta_1$  and the coefficient of determination  $R^2$ .
- (c) Provide a substantive interpretation of the results, which has to be consistent with the above results, but which should be interpretable for anyone who does not understand regression analysis.
- (d) Create a scatterplot for x and y adding a regression line using the twoway (scatter yvar xvar) (lfit yvar xvar). Discuss the results.
- 2. Regress gdp90 on open6590, airdist and ztropics.
	- (a) What percentage of variation in the response variable is explained by the three predictors?
	- (b) Which coefficients are statistically significant and what does this mean?
	- (c) Using the stata command predict [type] *newvarname, [option]*; compute the fitted values (no *option* needed) and the residuals of the fitted regression model (*option*=resid).
- (d) Now try plotting residuals versus fitted using rvfplot and compare these results to the previous graph.
- (e) Plot the residuals versus fitted values using the command rvpplot *varname*, for the variables open6590 and then again for ztropics.
- (f) Based on just visual inspection of these plots, evaluate the extent to which the OLS assumptions hold for this model. Briefly discuss these results.

## (Optional) Additional work

- 1. Regress life expectancy on water availability and inland population density. Briefly discuss the results.
- 2. Create a new dependent variable taking the log of the life expectancy variable. What is the theoretical and empirical range of the new variable compared to the range of the old?
- 3. Re-run the model from above with the new dependent variable. How does the coefficient of the water availability change? How do the fit statistics from a regression using the new variable compare to the fit statistics from the previous model?